## **9. ročník Krajské konference o podpoře interaktivní výuky - SMART klub - Krouna 7.10.**

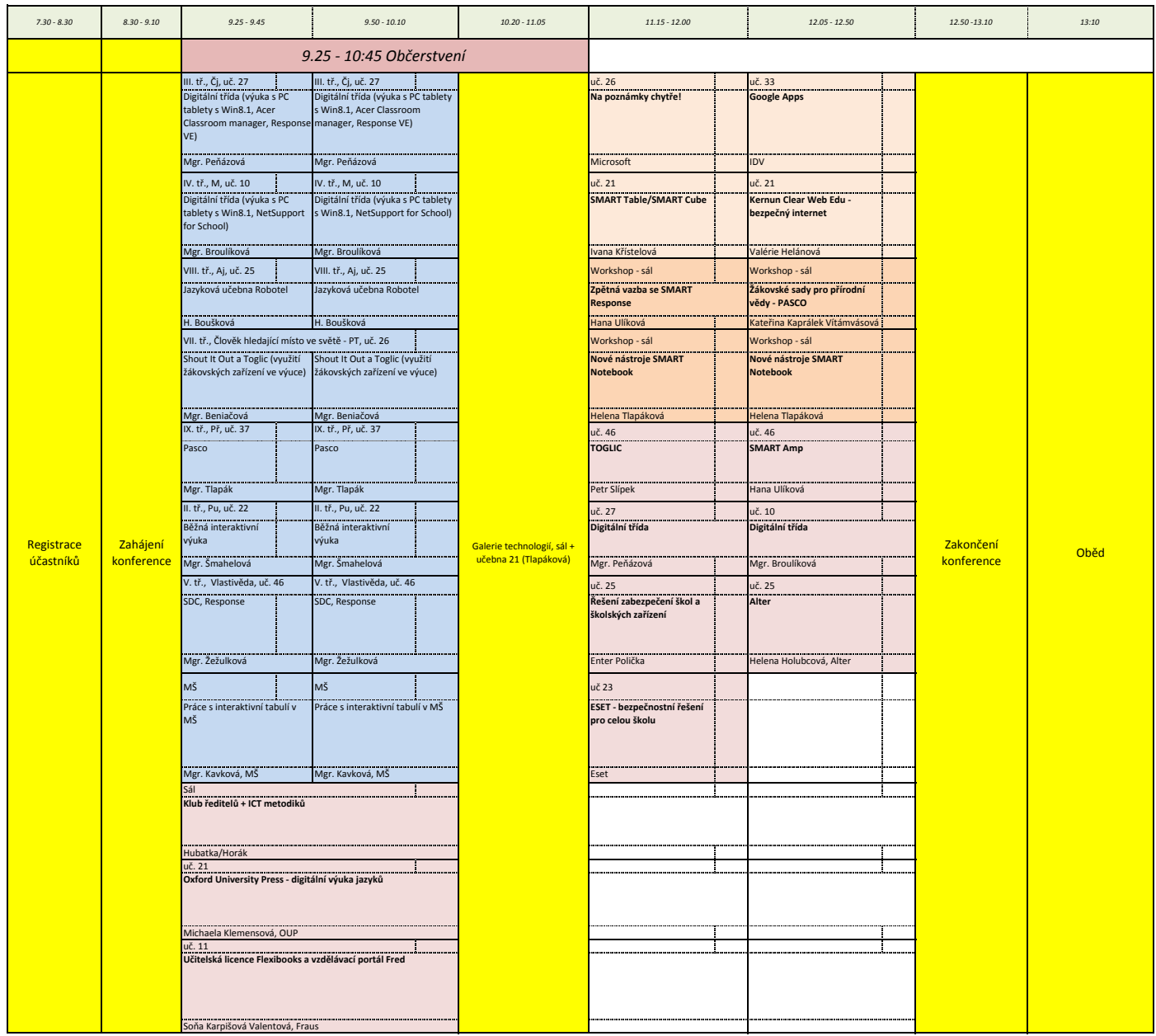